#### **UCHWAŁA NR 2105/20**

#### **ZARZĄDU WOJEWÓDZTWA ŚWIĘTOKRZYSKIEGO**

#### **Z DNIA 15 maja 2020 r.**

#### **W SPRAWIE:**

**Zatwierdzenia zaktualizowanych Warunków naboru projektów w trybie nadzwyczajnym w ramach Regionalnego Programu Operacyjnego Województwa Świętokrzyskiego na lata 2014-2020, Osi 9. Włączenie społeczne i walka z ubóstwem, Poddziałania 9.2.3 Rozwój wysokiej jakości usług zdrowotnych, przyjętych uchwałą Zarządu Województwa Świętokrzyskiego nr 2073/20 z dnia 11 maja 2020 r.**

**Nabór jest dedykowany starostwom powiatowym województwa świętokrzyskiego i będzie realizowany dla typu nr 4 – Działania profilaktyczne oraz zwalczające skutki epidemii COVID-19.**

#### **NA PODSTAWIE:**

- art. 41 ust. 1 i ust. 2 pkt 4 ustawy z dnia 5 czerwca 1998 r. o samorządzie województwa (t.j. Dz. U. z 2019 r. poz. 512, z późn. zm.);

- art. 125 ust. 3 lit. a Rozporządzenia Parlamentu Europejskiego i Rady (UE) NR 1303/2013 z dnia 17 grudnia 2013 r. ustanawiające wspólne przepisy dotyczące Europejskiego Funduszu Rozwoju Regionalnego, Europejskiego Funduszu Społecznego, Funduszu Spójności, Europejskiego Funduszu Rolnego na rzecz Rozwoju Obszarów Wiejskich oraz Europejskiego Funduszu Morskiego i Rybackiego oraz ustanawiające przepisy ogólne dotyczące Europejskiego Funduszu Rozwoju Regionalnego, Europejskiego Funduszu Społecznego, Funduszu Spójności i Europejskiego Funduszu Morskiego i Rybackiego oraz uchylające rozporządzenie Rady (WE) nr 1083/2006 (Dz.U.UE.L.2013.347.320);

- art. 9 ust. 1 pkt 2 i ust. 2 pkt 2 ustawy z dnia 11 lipca 2014 r. o zasadach realizacji programów w zakresie polityki spójności finansowanych w perspektywie finansowej 2014- 2020 (t.j. Dz. U. z 2020 r. poz. 818),

- art. 10 ustawy z dnia 3 kwietnia 2020 r. o szczególnych rozwiązaniach wspierających realizację programów operacyjnych w związku z wystąpieniem COVID-19 w 2020 r. (Dz. U. z 2020 r. poz. 694),

uchwala się co następuje:

#### **§ 1**

Zatwierdza się zaktualizowane Warunki naboru projektów w trybie nadzwyczajnym w ramach Regionalnego Programu Operacyjnego Województwa Świętokrzyskiego na lata 2014-2020, Osi 9. Włączenie społeczne i walka z ubóstwem, Poddziałania 9.2.3 Rozwój wysokiej jakości usług zdrowotnych, przyjęte uchwałą Zarządu Województwa Świętokrzyskiego nr 2073/20 z dnia 11 maja 2020 r. Załączniki do Warunków naboru projektów pozostają bez zmian. Warunki naboru projektów w trybie nadzwyczajnym oraz tabela zmian stanowią Załączniki do niniejszej Uchwały.

Nabór jest dedykowany projektom o wartości dofinansowania wyższej niż równowartość 100 000 EUR.

Wykonanie uchwały powierza się Marszałkowi Województwa Świętokrzyskiego oraz Dyrektorowi Departamentu Wdrażania Europejskiego Funduszu Społecznego.

### **§ 3**

Uchwała wchodzi w życie z dniem podjęcia.

# **MARSZAŁEK WOJEWÓDZTWA ŚWIĘTOKRZYSKIEGO**

ANDRZEJ BĘTKOWSKI

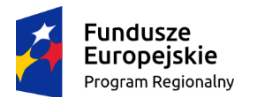

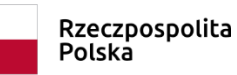

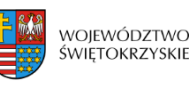

Unia Europejska Europejski Fundusz Społeczny

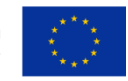

Załącznik nr 1 do Uchwały nr 2105/20 Zarządu Województwa Świętokrzyskiego z dnia 15 maja 2020 r.

# **WARUNKI NABORU PROJEKTÓW W TRYBIE NADZWYCZAJNYM**

**w ramach Regionalnego Programu Operacyjnego Województwa Świętokrzyskiego na lata 2014-2020**

> **Oś Priorytetowa 9 Włączenie społeczne i walka z ubóstwem**

# **Poddziałanie 9.2.3 Rozwój wysokiej jakości usług zdrowotnych**

**Nabór dedykowany projektom o wartości dofinansowania wyższej niż równowartość 100 000 EUR**

> **Kielce, maj 2020 r.** wersja 2.0

> > tel.: 413498900: sekretariat.EFS@sejmik.kielce.pl ul. Sienkiewicza 27; 25-007 Kielce

# **SPIS TREŚCI**

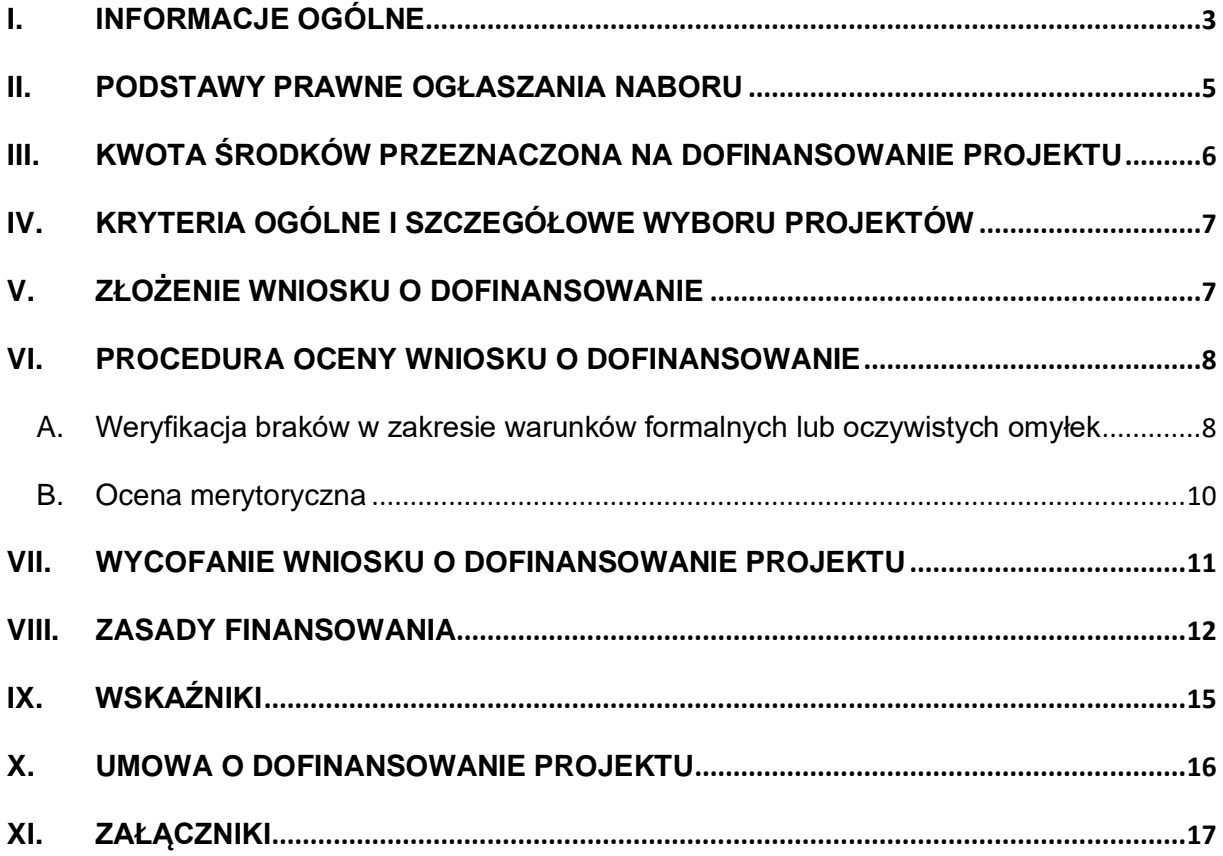

#### **WYKAZ SKRÓTÓW**

**EFS –** Europejski Fundusz Społeczny.

**IZ RPOWŚ –** Instytucia Zarządzająca Regionalnym Programem Operacyjnym Województwa Świętokrzyskiego na lata 2014-2020.

**IZ DW EFS –** Instytucja Zarządzająca Departament Wdrażania EFS.

**DW EFS –** Departament Wdrażania Europejskiego Funduszu Społecznego.

**RPO WŚ –** Regionalny Program Operacyjny Województwa Świętokrzyskiego na lata 2014- 2020.

**SZOOP –** Szczegółowy Opis Osi Priorytetowych Regionalnego Programu Operacyjnego Województwa Świętokrzyskiego na lata 2014-2020.

**Generator wniosków/LSI –** generator wniosków Regionalnego Programu Operacyjnego Województwa Świętokrzyskiego, stanowiący Lokalny System Informatyczny.

**Portal –** portal internetowy, o którym mowa w art. 115 ust. 1 lit b Rozporządzenia Parlamentu Europejskiego i Rady (UE) nr 1303/2013 z dnia 17 grudnia 2013 r. ustanawiającego wspólne przepisy dotyczące Europejskiego Funduszu Rozwoju Regionalnego, Europejskiego Funduszu Społecznego, Funduszu Spójności, Europejskiego Funduszu Rolnego na rzecz Rozwoju Obszarów Wiejskich oraz Europejskiego Funduszu Morskiego i Rybackiego oraz ustanawiającego przepisy ogólne dotyczące Europejskiego Funduszu Rozwoju Regionalnego, Europejskiego Funduszu Społecznego, Funduszu Spójności i Europejskiego Funduszu Morskiego i Rybackiego.

**SL2014 –** aplikacja główna Centralnego systemu teleinformatycznego, o której mowa w Wytycznych w zakresie warunków gromadzenia i przekazywania danych w postaci elektronicznej na lata 2014-2020.

**ION –** Instytucja Ogłaszająca Nabór.

### <span id="page-4-0"></span>**I. INFORMACJE OGÓLNE**

Przedmiotem naboru są projekty określone dla Poddziałania 9.2.3 Rozwój wysokiej jakości usług zdrowotnych, Działania 9.2 Ułatwienie dostępu do wysokiej jakości usług społecznych i zdrowotnych, Osi 9. Włączenie społeczne i walka z ubóstwem.

Projekty mają przyczynić się do zapewnienia niezbędnych środków ochrony indywidualnej, sprzętu jednorazowego użytku oraz innych zakupów bieżących w związku z działaniami na rzecz zwalczania koronawirusa SARS-CoV-2 (dalej COVID-19) na terenie województwa świętokrzyskiego.

Projekty mogą być realizowane do 31 grudnia 2020 r.

### **O dofinansowanie projektów mogą ubiegać się jednostki samorządu terytorialnego – starostwa powiatowe Województwa Świętokrzyskiego**.

### **Projekty będą obejmowały w szczególności:**

- a) wsparcie personelu medycznego przez zakup środków ochrony osobistej, zatrudnienie dodatkowego personelu,
- b) świadczenie usług zdrowotnych i społecznych osobom z województwa świętokrzyskiego w związku z panującą sytuacją epidemiologiczną,

c) wsparcie podmiotów/osób zaangażowanych w walkę z epidemią COVID-19 i/lub prowadzących działania w ramach łagodzenia skutków koronawirusa.

Wsparciem w ramach projektów (dot. ppkt. c) będą mogły być objęte wszelkiego rodzaju podmioty, zaangażowane w walkę z koronawirusem lub najbardziej narażone na skutki rozprzestrzeniania się epidemii na terenie starostwa powiatowego, np. szpitale powiatowe, domy opieki i domy pomocy społecznej, jednostki służb mundurowych, stacje pogotowia ratunkowego, placówki podstawowej opieki zdrowotnej, powiatowe stacje sanitarnoepidemiologiczne, schroniska i noclegownie, zakłady opiekuńczo-lecznicze, młodzieżowe ośrodki wychowawcze, domy dziecka, mieszkania chronione oraz wszyscy mieszkańcy województwa itp.

**UWAGA – dofinansowaniem mogą zostać objęte tylko te domy pomocy społecznej, które nie otrzymają takiego wsparcia z projektu centralnego realizowanego w ramach PO WER. W powyższym zakresie Wnioskodawca jest zobowiązany do złożenia deklaracji w składanym wniosku o dofinansowanie projektu.**

### **Możliwy katalog wsparcia w projekcie (katalog otwarty):**

- ➢ zakup materiałów/odczynników/narzędzi,
- ➢ zaopatrzenie w materiały ochrony osobistej pracowników (maski, przyłbice, kombinezony, rękawiczki jednorazowe, okulary, buty ochronne itp.),
- ➢ zakup środków higieny, w tym higieny osobistej,
- ➢ zakup dodatkowych materacy, zmian pościeli, podkłady medyczne chłonne, itp.
- ➢ wynagrodzenia dodatkowego personelu,
- ➢ zakup testów na koronawirusa i koszt badania,
- ➢ wyposażenie stanowisk pracy (sterylizatory, lampy antybakteryjne, produkty do dezynfekcji itp.),
- ➢ wsparcie psychologa, psychiatry,
- ➢ przygotowanie miejsc odbywania kwarantanny lub miejsc noclegowych, zapewnienie wyżywienia dla osób przebywających na kwarantannie (zarówno dla personelu medycznego jak i mieszkańców województwa),
- ➢ zakupienie niezbędnego drobnego sprzętu (np. aparaty wspomagające oddychanie czy różnego rodzaju sprzęt medyczny, ssaki, koncentratory tlenu, stojaki na kroplówki, itp.).

1. Funkcję IZ dla ww. Osi pełni Zarząd Województwa Świętokrzyskiego, który jest reprezentowany przez Departament Wdrażania Europejskiego Funduszu Społecznego (DW EFS) Urzędu Marszałkowskiego Województwa Świętokrzyskiego w Kielcach, ul. H. Sienkiewicza 27, 25-007 Kielce.

2. Instytucją odpowiedzialną za przeprowadzenie naboru projektów w trybie nadzwyczajnym w ramach ww. Osi jest Urząd Marszałkowski Województwa Świętokrzyskiego, Departament Wdrażania Europejskiego Funduszu Społecznego, ul. H. Sienkiewicza 27, 25-007 Kielce.

3. Wyjaśnień w kwestiach dotyczących naboru udziela Instytucja odpowiedzialna za przeprowadzenie naboru projektów w ramach trybu nadzwyczajnego.

Pytania należy kierować na adres: DW EFS, ul. H. Sienkiewicza 27, 25-007 Kielce lub na adres poczty elektronicznej: [sekretariat.EFS@sejmik.kielce.pl](mailto:sekretariat.EFS@sejmik.kielce.pl) a także telefonicznie pod nr: 41 34 98 923, w godzinach od 8:00 do 15:00.

### **Projekty realizowane w ramach naboru muszą być skierowane do następujących grup docelowych:**

- − osób z województwa świętokrzyskiego w zakresie usług zdrowotnych i społecznych świadczonych w celu eliminowania skutków epidemii COVID-19,
- − podmiotów zaangażowanych w walkę z epidemią COVID-19 i/lub prowadzących działania w ramach łagodzenia skutków koronawirusa.

### **UWAGA – w naborze nie przewiduje się możliwości realizacji projektów w partnerstwie.**

# <span id="page-6-0"></span>**II. PODSTAWY PRAWNE OGŁASZANIA NABORU**

Nabór wniosków będzie się odbywał zgodnie ze sposobem określonym w Warunkach naboru projektów oraz na podstawie poniższych dokumentów:

### **1. Akty prawne:**

- a) Rozporządzenie Parlamentu Europejskiego i Rady (UE) nr 1303/2013 z dnia 17 grudnia 2013 r. ustanawiające wspólne przepisy dotyczące Europejskiego Funduszu Rozwoju Regionalnego, Europejskiego Funduszu Społecznego, Funduszu Spójności, Europejskiego Funduszu Rolnego na rzecz Rozwoju Obszarów Wiejskich oraz Europejskiego Funduszu Morskiego i Rybackiego oraz ustanawiającego przepisy ogólne dotyczące Europejskiego Funduszu Rozwoju Regionalnego, Europejskiego Funduszu Społecznego, Funduszu Spójności i Europejskiego Funduszu Morskiego i Rybackiego oraz uchylającego rozporządzenie Rady (WE) nr 1083/2006 – zwane dalej rozporządzeniem ogólnym;
- b) Rozporządzenie Parlamentu Europejskiego i Rady (UE) nr 1304/2013 z dnia 17 grudnia 2013 r. w sprawie Europejskiego Funduszu Społecznego i uchylającego rozporządzenie Rady (WE) nr 1081/2006, zwane dalej rozporządzeniem UE 1304/2013;
- c) Ustawa z dnia 11 lipca 2014 r. o zasadach realizacji programów w zakresie polityki spójności finansowanych w perspektywie finansowej 2014-2020 – zwana dalej ustawą wdrożeniową;
- d) Ustawa z dnia 29 stycznia 2004 r. Prawo zamówień publicznych;
- e) Ustawa z dnia 27 sierpnia 2009 r. o finansach publicznych;
- f) Ustawa z dnia 30 kwietnia 2004 r. o postępowaniu w sprawach dotyczących pomocy publicznej;
- g) Ustawa z dnia 2 marca 2020 r. o szczególnych rozwiązaniach związanych z zapobieganiem, przeciwdziałaniem i zwalczaniem COVID-19, innych chorób zakaźnych oraz wywołanych nimi sytuacji kryzysowych;
- h) Ustawa z dnia 3 kwietnia 2020 r. o szczególnych rozwiązaniach wspierających realizację programów operacyjnych w związku z wystąpieniem COVID-19 w 2020 r.

### **2. Dokumenty i wytyczne:**

- a) Wytyczne w zakresie informacji i promocji programów operacyjnych polityki spójności na lata 2014-2020;
- b) Wytyczne w zakresie realizacji zasady równości szans i niedyskryminacji, w tym dostępności dla osób z niepełnosprawnościami oraz zasady równości szans kobiet i mężczyzn w ramach funduszy unijnych na lata 2014-2020;
- c) [Wytyczne w zakresie monitorowania postępu rzeczowego realizacji programów](http://www.funduszeeuropejskie.gov.pl/media/2273/wytyczne_nr_13_220415.pdf)  [operacyjnych na lata 2014-2020;](http://www.funduszeeuropejskie.gov.pl/media/2273/wytyczne_nr_13_220415.pdf)
- d) [Wytyczne w zakresie kwalifikowalności wydatków w ramach Europejskiego Funduszu](http://www.funduszeeuropejskie.gov.pl/strony/o-funduszach/dokumenty/wytyczne-w-zakresie-kwalifikowalnosci-wydatkow-w-ramach-europejskiego-funduszu-rozwoju-regionalnego-europejskiego-funduszu-spolecznego-oraz-funduszu-spojnosci-na-lata-2014-2020/) [Rozwoju Regionalnego, Europejskiego Funduszu Społecznego oraz Funduszu](http://www.funduszeeuropejskie.gov.pl/strony/o-funduszach/dokumenty/wytyczne-w-zakresie-kwalifikowalnosci-wydatkow-w-ramach-europejskiego-funduszu-rozwoju-regionalnego-europejskiego-funduszu-spolecznego-oraz-funduszu-spojnosci-na-lata-2014-2020/)  [Spójności na lata 2014-2020;](http://www.funduszeeuropejskie.gov.pl/strony/o-funduszach/dokumenty/wytyczne-w-zakresie-kwalifikowalnosci-wydatkow-w-ramach-europejskiego-funduszu-rozwoju-regionalnego-europejskiego-funduszu-spolecznego-oraz-funduszu-spojnosci-na-lata-2014-2020/)
- e) [Wytycznych w zakresie ewaluacji polityki spójności na lata 2014-2020.](http://www.funduszeeuropejskie.gov.pl/strony/o-funduszach/dokumenty/projekt-wytycznych-w-zakresie-ewaluacji-polityki-spojnosci-na-lata-2014-2020/)

### **UWAGA – w kwestiach nieuregulowanych niniejszym dokumentem, zastosowanie mają odpowiednie przepisy prawa polskiego i Unii Europejskiej.**

Mając na uwadze zmieniające się wytyczne i zalecenia, IZ DW EFS zastrzega sobie prawo do wprowadzania zmian w ogłoszeniu o wezwaniu. W związku z powyższym, zaleca się, aby Wnioskodawca na bieżąco zapoznawał się z informacjami zamieszczanymi na stronie internetowej: [adres strony internetowej RPO](http://www.2014-2020.rpo-swietokrzyskie.pl/) oraz na portalu funduszy europejskich: [adres strony](http://www.funduszeeuropejskie.gov.pl/)  [internetowej portalu.](http://www.funduszeeuropejskie.gov.pl/)

# <span id="page-7-0"></span>**III. KWOTA ŚRODKÓW PRZEZNACZONA NA DOFINANSOWANIE PROJEKTU**

Kwota środków przeznaczonych na dofinansowanie projektów w ramach naboru **wynosi 42 000 000 PLN ze środków Unii Europejskiej**.

Załącznik nr VII do Warunków naboru projektów zawiera listę wszystkich powiatów, które zadeklarowały gotowość do udziału w naborze projektów w trybie nadzwyczajnym wraz z przypisaną wartością dofinansowania ze środków EFS.

**UWAGA –** w ramach naboru nie ma możliwości rozliczania wydatków projektu za pomocą uproszczonych metod (kwot ryczałtowych, stawek jednostkowych).

### **Wartość dofinansowania składanego projektu musi być wyższa niż równowartość 100 000 EUR, wobec tego koszty bezpośrednie projektu należy obowiązkowo rozliczać według wydatków rzeczywiście poniesionych.**

Kurs EUR obowiązujący na dzień ogłoszenia naboru wynosi 4,4447<sup>1</sup> PLN.

Maksymalny poziom dofinansowania projektów ze środków UE wynosi 85% wydatków kwalifikowalnych (w przypadku projektów nieobjętych pomocą publiczną).

Wnioskodawca jest zobowiązany do wniesienia wkładu własnego o minimalnej wysokości 15% całkowitej wartości projektu.

<sup>1</sup> 1 euro = 4,4447 PLN, kurs wyznaczony zgodnie z zapisami Kontraktu Terytorialnego jako średnia arytmetyczna kursów księgowych Europejskiego Banku Centralnego z ostatnich 12 miesięcy.

Kwota wkładu własnego musi być wyliczona z dokładnością do dwóch miejsc po przecinku i zaokrąglona zgodnie z zasadami matematycznymi. Należy pamiętać, iż procent wkładu własnego po zaokrągleniu nie może być mniejszy niż 15%, tj. wynosić 14,99% (lub mniej).

# <span id="page-8-0"></span>**IV. KRYTERIA OGÓLNE I SZCZEGÓŁOWE WYBORU PROJEKTÓW**

Nabór wniosków w trybie nadzwyczajnym będzie prowadzony w oparciu o ogólne kryteria wyboru projektów przyjęte przez Komitet Monitorujący RPOWŚ 2014-2020 dla trybu pozakonkursowego, stanowiące załącznik nr V do Warunków naboru projektów oraz w oparciu o szczegółowe kryterium wyboru projektów dla trybu nadzwyczajnego, wskazane w załączniku nr VI do przedmiotowego dokumentu.

# <span id="page-8-1"></span>**V. ZŁOŻENIE WNIOSKU O DOFINANSOWANIE**

1. Wniosek o dofinansowanie projektu powinien zostać przygotowany zgodnie z formularzem zamieszczonym w Lokalnym Systemie Informatycznym – Generatorze wniosków Regionalnego Programu Operacyjnego Województwa Świętokrzyskiego [\(adres](https://lsi.rpo-swietokrzyskie.pl/apps/new?rec_id=2)  [strony internetowej](https://lsi.rpo-swietokrzyskie.pl/apps/new?rec_id=2) LSI) oraz instrukcją wypełniania wniosku o dofinansowanie. Instrukcja wraz ze wzorem wniosku stanowią załącznik nr I do Warunków naboru projektów.

2. Wniosek o dofinansowanie projektu składany jest w odpowiedzi na ogłoszenie o wezwaniu do złożenia wniosku, zamieszczone na stronie internetowej (adres strony [internetowej RPO\)](http://www.2014-2020.rpo-swietokrzyskie.pl/) oraz w odpowiedzi na wezwanie do złożenia wniosku w rozumieniu art. 48 ust. 1 ustawy wdrożeniowej przesłane przez IZ DW EFS do Wnioskodawcy w formie dokumentu elektronicznego, za pośrednictwem elektronicznej skrzynki podawczej (ePUAP).

- 3. Wniosek składany jest w terminie wyznaczonym w ogłoszeniu i wezwaniu.
- 4. Wniosek składany jest:
	- − w formie dokumentu elektronicznego za pośrednictwem Lokalnego Systemu Informatycznego (LSI) oraz w formie papierowej w dwóch egzemplarzach (oryginał oraz kopia poświadczona za zgodność z oryginałem lub 2 oryginały).

Termin, o którym mowa ust. 3 zostaje zachowany, gdy Wnioskodawca złoży, w terminie określonym w wezwaniu, wniosek o dofinansowanie za pośrednictwem LSI oraz doręczy wersję papierową tego wniosku. W przypadku:

- ✓ dostarczenia osobistego wersję papierową należy dostarczyć do Biura Obsługi Interesantów (Al. IX Wieków Kielce 3) najpóźniej w dniu następnym po przesłaniu wniosku za pośrednictwem LSI,
- ✓ przesłania za pośrednictwem poczty lub przesyłki kurierskiej na adres ION. Dla zachowania terminu ma znaczenie data nadania (np. data stempla pocztowego, data nadania przesyłki kurierskiej) wniosku o dofinansowanie do ION, tj. najpóźniej w dniu następnym po przesłaniu wniosku za pośrednictwem LSI.

Forma papierowa wniosku musi być tożsama z wersją elektroniczną wniosku przekazaną przez LSI – co oznacza, że suma kontrolna wniosku przekazanego przez LSI i suma kontrolna wniosku w wersji papierowej muszą być takie same.

W przypadku niezłożenia wniosku o dofinansowanie w wyznaczonym terminie IZ DW EFS ponownie wzywa w formie pisemnej Wnioskodawcę do złożenia wniosku o dofinansowanie, wyznaczając ostateczny termin.

- 5. Wnioskodawca składa wniosek:
	- a) opatrzony pieczęciami (ION przyjmuje, że "pieczęć" oznacza pieczęć firmową Wnioskodawcy oraz, że "podpis" oznacza czytelny podpis osoby/ób uprawnionej/nych do podejmowania decyzji wiążących w imieniu Wnioskodawcy; w przypadku zastosowania nieczytelnego podpisu należy go opatrzyć pieczęcią imienną – w miejscu wskazanym we wniosku – część X),
	- b) opatrzony datą, w miejscu wskazanym we wniosku część X,
	- c) podpisany czytelnie lub pieczęć imienna z podpisem/parafą w miejscu wskazanym we wniosku – część X – przez osobę/y uprawnioną/e do podejmowania decyzji w imieniu Projektodawcy (Wnioskodawcy) wskazaną/e w punkcie 2.8 wniosku o dofinansowanie – zgodnie z wpisem do odpowiedniego rejestru/upoważnieniem lub pełnomocnictwem,

W przypadku wystąpienia sytuacji niezależnych od ION (np. awaria systemu LSI), ION zastrzega sobie możliwość zmiany formy składania wniosku przewidzianej w ogłoszeniu o wezwaniu lub zmiany terminu naboru wniosku – przez podanie tego faktu do publicznej wiadomości na stronie RPO [\(adres strony internetowej RPO\)](http://www.2014-2020.rpo-swietokrzyskie.pl/) oraz portalu: [adres strony](http://www.funduszeeuropejskie.gov.pl/)  [internetowej portalu.](http://www.funduszeeuropejskie.gov.pl/)

W uzasadnionych sytuacjach ION ma prawo anulować ogłoszony nabór, np. w związku z:

- a) awarią systemu LSI,
- b) zaistnieniem sytuacji nadzwyczajnej, której strony nie mogły przewidzieć w chwili ogłoszenia naboru, a której wystąpienie czyni niemożliwym lub rażąco utrudnia kontynuowanie procedury naboru lub stanowi zagrożenie dla interesu publicznego.

W przypadku anulowania naboru, ION przekaże do publicznej wiadomości informację o tym wraz z podaniem przyczyny anulowania naboru za pośrednictwem wszystkich form komunikacji w jakich zostało opublikowane ogłoszenie o wezwaniu.

# <span id="page-9-0"></span>**VI. PROCEDURA OCENY WNIOSKU O DOFINANSOWANIE**

### <span id="page-9-1"></span>**A. Weryfikacja braków w zakresie warunków formalnych lub oczywistych omyłek**

1. Weryfikacji braków w zakresie warunków formalnych lub oczywistych omyłek podlega złożony wniosek o dofinansowanie.

- 2. Warunki niepodlegające uzupełnieniu/poprawie:
	- 1) Wniosek złożono w terminie wskazanym w Wezwaniu. Weryfikacja "0-1". W przypadku zł*o*żenia wniosku po terminie wskazanym w Wezwaniu wniosek pozostawia się bez rozpatrzenia.
	- 2) Wniosek został złożony we właściwej instytucji. Weryfikacja "0-1". Projekt niespełniający danego kryterium jest odrzucany na etapie oceny warunków formalnych.
- 3. Warunki podlegające uzupełnieniu/poprawie:
	- 1) Wniosek został sporządzony w języku polskim.

Wervfikacia "0-1".

Istnieje możliwość jednorazowego uzupełnienia wniosku poprzez dostarczenie do właściwej instytucji w terminie 5 dni (od otrzymania wezwania do uzupełnienia) wniosku sporządzonego w języku polskim.

2) Wniosek został złożony w dwóch jednobrzmiących egzemplarzach w wersji papierowej zgodnych z przekazaną wersją elektroniczną (suma kontrolna obu wersji musi być tożsama).

Weryfikacja "0-1".

Istnieje możliwość jednorazowego uzupełnienia wniosku poprzez dostarczenie do właściwej instytucji w terminie 5 dni (od dnia doręczenia wezwania) brakującego egzemplarza wniosku, w tym brakujących stron wniosku.

4. Lista oczywistych omyłek, które mogą podlegać jednorazowym korektom lub uzupełnieniom:

- a) brak w części X wniosku pieczęci (ION przyjmuje, że "pieczęć" oznacza pieczęć firmową Wnioskodawcy), a także podpisu (ION przyjmuje, że "podpis" oznacza czytelny podpis osoby/ób uprawnionej/nych do podejmowania decyzji wiążących w imieniu Wnioskodawcy. W przypadku zastosowania nieczytelnego podpisu należy go opatrzyć pieczęcią imienną osoby/osób upoważnionej/upoważnionych do podejmowania decyzji wiążących w imieniu Wnioskodawcy,
- b) podpisanie wniosku w części X przez inną osobę (osoby) niż wskazana (wskazane) w pkt 2.8 wniosku,
- c) niezłożenie wszystkich wymaganych oświadczeń.

W razie stwierdzenia oczywistej omyłki we wniosku o dofinansowanie projektu ION poprawia tę omyłkę z urzędu, informując o tym Wnioskodawcę albo wzywa Wnioskodawcę do poprawienia oczywistej omyłki w terminie 3 dni kalendarzowych pod rygorem pozostawienia wniosku bez rozpatrzenia. Termin wezwania o uzupełnienie braków w zakresie warunków formalnych lub oczywistych omyłek liczy się od dnia doręczenia wezwania.

### **UWAGA – Instytucja odpowiedzialna za przeprowadzenie naboru przyjęła dokumentową formę komunikacji z Wnioskodawcą (zgodnie z art. 77 Kodeksu Cywilnego<sup>2</sup> ).**

Wnioskodawca zobowiązany jest do zaznaczenia w części X wniosku o dofinansowanie oświadczenia o zapoznaniu się ze wskazaną formą komunikacji z IZ DW EFS. Niezachowanie wskazanej powyżej formy komunikacji z Instytucją odpowiedzialną za przeprowadzenie naboru, skutkować będzie pozostawieniem wniosku bez rozpatrzenia.

- 5. Przebieg weryfikacji warunków formalnych:
	- a) pracownik Oddziału Oceny Projektów weryfikuje wniosek o dofinansowanie pod względem warunków formalnych na podstawie Karty weryfikacji warunków formalnych wniosku o dofinansowanie projektu w ramach RPOWŚ na lata 2014- 2020 (załącznik nr II do Warunków naboru projektów);
	- b) pracownik Oddziału Oceny Projektów przed przystąpieniem do weryfikacji warunków formalnych jest zobligowany do podpisania deklaracji poufności i oświadczenia o bezstronności w odniesieniu do ocenianego przez siebie wniosku;

<sup>2</sup> Przykład dokumentowej formy komunikacji to zeskanowane pismo podpisane przez osobę uprawnioną do składania oświadczeń woli, wskazaną w pkt. 2.8 wniosku o dofinansowanie projektu i przesłane e-mailem.

- c) weryfikacja warunków formalnych dokonywana jest w terminie nie późniejszym niż 3 dni kalendarzowych od dnia złożenia wniosku o dofinansowanie (wniosek jest rejestrowany gdy zostanie złożony do ION); za termin zakończenia weryfikacji formalnej uznaje się termin zatwierdzenia karty weryfikacji warunków formalnych wypełnionej przez pracownika Oddziału Oceny Projektów oraz przez jego przełożonego;
- d) w przypadku negatywnej weryfikacji warunków formalnych lub pozostawienia projektu bez rozpatrzenia (jeśli dotyczy) ION przekazuje niezwłocznie Wnioskodawcy pisemną informację o zakończeniu weryfikacji lub pozostawieniu go bez rozpatrzenia (jeśli dotyczy);
- e) w przypadku oczywistych omyłek we wniosku o dofinansowanie w terminie nie późniejszym niż 3 dni kalendarzowych od jej zakończenia ION przekazuje Wnioskodawcy pisemną informację o tym fakcie; wniosek jest poprawiany lub uzupełniany przez Wnioskodawcę i składany w terminie 3 dni kalendarzowych od daty otrzymania informacji;
- f) nowa wersja wniosku o dofinansowanie podlega ponownej weryfikacji formalnej w terminie nie późniejszym niż 3 dni kalendarzowych od dnia jej złożenia i dokonywana jest na zasadach analogicznych jak przy pierwotnej wersji wniosku o dofinansowanie;
- g) w terminie nie późniejszym niż 3 dni od zakończenia weryfikacji formalnej wniosek poprawny formalnie jest rejestrowany przez pracownika Oddziału Oceny Projektów w LSI i przekazywany do oceny merytorycznej.

### <span id="page-11-0"></span>**B. Ocena merytoryczna**

1. Oceny merytorycznej wniosku o dofinansowanie projektu, który uzyskał pozytywną weryfikację warunków formalnych, dokonuje pracownik Oddziału Oceny Projektów DW EFS.

2. Przed dokonaniem oceny merytorycznej projektu pracownik składa deklarację poufności oraz oświadczenie o bezstronności.

3. Ocena merytoryczna jest dokonywana w oparciu o Kartę oceny merytorycznej wniosku o dofinansowanie projektu w ramach RPO WŚ na lata 2014-2020 (załącznik nr III do Warunków naboru projektów) w terminie nie późniejszym niż 10 dni kalendarzowych od daty dokonania weryfikacji warunków formalnych. Za termin zakończenia oceny merytorycznej uznaje się datę wypełnienia karty oceny merytorycznej przez pracownika.

4. W przypadku pozytywnej oceny wniosku pracownik Oddziału Oceny Projektów przekazuje niezwłocznie w terminie nie późniejszym niż 3 dni kalendarzowe od zakończenia oceny merytorycznej Wnioskodawcy informację o wynikach oceny.

5. W przypadku negatywnej oceny wniosku w terminie nie późniejszym niż 3 dni kalendarzowe od zakończenia oceny merytorycznej pracownik oddziału Oceny Projektów przekazuje Wnioskodawcy informację o negatywnej ocenie merytorycznej wniosku wraz z uzasadnieniem wyniku oceny negatywnie ocenianego kryterium horyzontalnego i negatywnie ocenianego kryterium merytorycznego. Wniosek jest poprawiany lub uzupełniany i składany przez Wnioskodawcę w terminie nie dłuższym niż 3 dni kalendarzowe od otrzymania ww. informacji.

6. Nowa wersja wniosku o dofinansowanie podlega ponownej weryfikacji warunków formalnych w terminie nie późniejszym niż 3 dni kalendarzowe od jej złożenia przy pomocy Karty weryfikacji warunków formalnych na zasadach analogicznych jak przy pierwszej wersji. 7. Nowa wersja wniosku o dofinansowanie podlega ponownej ocenie merytorycznej w terminie nie późniejszym niż 10 dni kalendarzowych od daty weryfikacji warunków formalnych i dokonywana jest na zasadach analogicznych jak przy pierwotnej wersji wniosku o dofinansowanie przy pomocy Karty oceny merytorycznej wniosku o dofinansowanie projektu w ramach RPO WŚ na lata 2014-2020.

8. Informacja, o której mowa w pkt 4 zawiera co najmniej:

- a) nazwę projektu wybranego do dofinansowania,
- b) nazwę Wnioskodawcy,
- c) kwotę przyznanego dofinansowania,
- d) kwotę całkowitą projektu,
- e) wynik oceny w sytuacji, gdy oceniane kryteria miały charakter punktowy,
- f) datę wybrania projektu do dofinansowania, tj. datę zakończenia oceny projektu,
- g) przewidywany czas realizacji projektu.

9. Orientacyjny termin rozstrzygnięcia naboru wyniesie około miesiąca od dnia złożenia wniosków o dofinansowanie projektu.

10. W terminie nie późniejszym niż 3 dni kalendarzowe od daty przyjęcia przez Zarząd Województwa Świętokrzyskiego Uchwały, pracownik ION zamieszcza na stronie internetowej RPOWŚ [\(adres strony internetowej RPO\)](http://www.2014-2020.rpo-swietokrzyskie.pl/) oraz na portalu [\(adres strony internetowej portalu\)](http://www.funduszeeuropejskie.gov.pl/) informację o projektach wybranych do dofinasowania.

**UWAGA –** Zgodnie z zapisami art. 9 Ustawy z dnia 3 kwietnia 2020 r o szczególnych rozwiązaniach wspierających realizację programów operacyjnych, w związku z wystąpieniem COVID-19, w 2020 r. istnieje możliwość przedłużenia do 30 dni kalendarzowych terminu na złożenie poprawionego wniosku o dofinansowanie.

# <span id="page-12-0"></span>**VII. WYCOFANIE WNIOSKU O DOFINANSOWANIE PROJEKTU**

Wnioskodawcy przysługuje prawo pisemnego wystąpienia do ION o wycofanie złożonego przez siebie wniosku o dofinansowanie projektu z dalszych etapów procedury udzielania dofinansowania.

Powyższe wystąpienie Wnioskodawcy uznawane jest za skuteczne na każdym etapie oceny.

Prośba o wycofanie wniosku o dofinansowanie projektu złożona do ION w formie pisemnej powinna zawierać następujące informacje:

- − jasną deklarację chęci wycofania złożonego wniosku o dofinansowanie projektu,
- − tytuł wniosku i jego sumę kontrolną oraz numer wniosku (jeżeli został już nadany przez IOK),
- − pełną nazwę i adres Wnioskodawcy.

Pismo zawierające wolę wycofania wniosku powinno zostać podpisane czytelnie przez osobę upoważnioną do podejmowania decyzji w imieniu Wnioskodawcy wskazaną w punkcie 2.8 wniosku o dofinansowanie, która w części X podpisała złożony wniosek o dofinansowanie projektu. Wniosek zostanie wycofany z dalszych etapów procedury udzielania dofinansowania w terminie 5 dni roboczych od daty wpływu przedmiotowego pisma do ION.

Wnioski, które zostały wycofane z oceny nie będą odsyłane Wnioskodawcom, lecz przechowywane w ION. Istnieje możliwość osobistego odbioru wniosku w terminie do 14 dni kalendarzowych od daty wpływu do ION pisma wycofującego wniosek.

# <span id="page-13-0"></span>**VIII. ZASADY FINANSOWANIA**

Okres kwalifikowalności wydatków projektu jest równoznaczny z okresem realizacji wskazanym w zatwierdzonym wniosku o dofinansowanie projektu. Początek realizacji projektu stanowi data nie wcześniejsza niż 1 lutego 2020 r.

1. Do dofinansowania nie mogą zostać wybrane projekty, które fizycznie zostały zakończone lub w pełni zrealizowane przed złożeniem wniosku o dofinansowanie w rozumieniu art. 65 ust. 6 rozporządzenia ogólnego 1303/2013 z dnia 17 grudnia 2013 r.

2. Początek okresu kwalifikowalności wydatków stanowi data podpisania umowy o dofinansowanie projektu, wyjątek stanowi poniższa sytuacja:

− data podpisania umowy jest późniejsza niż data rozpoczęcia realizacji projektu podana w zaakceptowanym wniosku.

3. Po zakończeniu realizacji projektu możliwe jest kwalifikowanie wydatków poniesionych po dniu wskazanym jako dzień zakończenia realizacji projektu pod warunkiem, że wydatki te odnoszą się do okresu realizacji projektu i zostaną uwzględnione w końcowym wniosku o płatność.

4. Koszty projektu przedstawione są we wniosku o dofinansowanie w formie tzw. budżetu zadaniowego, ze wskazaniem kosztów bezpośrednich i pośrednich projektu. Podstawowe zasady dotyczące konstruowania budżetu projektu regulują *Wytyczne w zakresie kwalifikowalności wydatków w zakresie Europejskiego Funduszu Rozwoju Regionalnego, Europejskiego Funduszu Społecznego oraz Funduszu Spójności na lata 2014-2020* oraz Instrukcja wypełniania wniosku o dofinansowanie projektu w ramach RPOWŚ Europejski Fundusz Społeczny (stanowiąca załącznik nr I do regulaminu).

Koszty bezpośrednie w ramach projektu powinny zostać oszacowane należycie i racjonalnie w oparciu o warunki i procedury kwalifikowalności określone w Wytycznych w zakresie kwalifikowalności wydatków.

### **Koszty pośrednie**

1. Koszty administracyjne związane z obsługą projektu muszą być rozliczane w ramach kosztów pośrednich (nie mogą występować w poszczególnych zadaniach, tj. kosztach bezpośrednich).

Szczegółowy katalog kosztów pośrednich określają Wytyczne w zakresie kwalifikowalności wydatków (podrozdział 8.4).

2. W ramach kosztów pośrednich nie są wykazywane wydatki objęte cross-financingiem.

3. Koszty pośrednie rozliczane są wyłącznie z wykorzystaniem następujących stawek ryczałtowych (z zastrzeżeniem pkt 6, podrozdział 8.4 Wytycznych w zakresie kwalifikowalności wydatków):

- a) 25% kosztów bezpośrednich w przypadku projektów o wartości kosztów bezpośrednich<sup>3</sup> do 830 tys. PLN włącznie,
- b) 20% kosztów bezpośrednich w przypadku projektów o wartości kosztów bezpośrednich<sup>4</sup> powyżej 830 tys. PLN do 1 740 tys. PLN włącznie,
- c) 15% kosztów bezpośrednich w przypadku projektów o wartości kosztów bezpośrednich<sup>5</sup> powyżej 1 740 tys. PLN do 4 550 tys. PLN włącznie,
- d) 10% kosztów bezpośrednich w przypadku projektów o wartości kosztów bezpośrednich<sup>6</sup> przekraczającej 4 550 tys. PLN.

### **Wydatki niekwalifikowalne**

Katalog wydatków niekwalifikowalnych określają Wytyczne w zakresie kwalifikowalności wydatków (podrozdział 6.3).

Wydatki uznane za niekwalifikowalne, a związane z realizacją projektu, ponosi Wnioskodawca jako strona umowy o dofinansowanie projektu.

### **Podatek od towarów i usług (VAT) oraz inne podatki i opłaty**

Podatki i inne opłaty, w szczególności podatek od towarów i usług (VAT), mogą być uznane za kwalifikowalne na zasadach określonych w Wytycznych w zakresie kwalifikowalności wydatków (podrozdział 6.13).

#### **Cross-financing oraz środki trwałe**

1. Dla naboru limit wydatków w ramach cross-financingu wynosi **10%** wydatków kwalifikowalnych projektu.

2. W ramach naboru wartość wydatków na zakup środków trwałych o wartości jednostkowej wyższej niż 10 000 PLN netto w ramach kosztów bezpośrednich projektu oraz wydatków w ramach cross-financingu nie może łącznie przekroczyć 10% wydatków projektu.

3. W ramach naboru, cross-financing może dotyczyć wyłącznie:

- a) zakupu nieruchomości;
- b) zakupu infrastruktury, przy czym przez infrastrukturę rozumie się elementy nieprzenośne, na stałe przytwierdzone do nieruchomości, np. wykonanie podjazdu do budynku, zainstalowanie windy w budynku;
- c) dostosowania lub adaptacji (prace remontowo-wykończeniowe) budynków i pomieszczeń, w tym wydatków niezbędnych do przeprowadzenia tych prac i wchodzących w ich zakres (np. koszty dokumentacji technicznej).

Do kwalifikowalności zakupu nieruchomości stosuje się podrozdział 7.3 Wytycznych w zakresie kwalifikowalności wydatków.

<sup>3</sup> Z pomniejszeniem kosztu racjonalnych usprawnień, o których mowa w *Wytycznych w zakresie realizacji zasady równości szans i niedyskryminacji, w tym dostępności dla osób z niepełnosprawnościami oraz zasady równości szans kobiet i mężczyzn w ramach funduszy unijnych na lata 2014-2020* [\(adres strony internetowej, na której opublikowano wytyczne\)](https://www.funduszeeuropejskie.gov.pl/strony/o-funduszach/dokumenty/wytyczne-w-zakresie-realizacji-zasady-rownosci-szans-i-niedyskryminacji-oraz-zasady-rownosci-szans/).

<sup>4</sup> Jak wyżej.

<sup>&</sup>lt;sup>5</sup> Jak wyżej.

<sup>6</sup> Jak wyżej.

4. Zakup środków trwałych, za wyjątkiem zakupu nieruchomości, infrastruktury i środków trwałych przeznaczonych na dostosowanie lub adaptację budynków i pomieszczeń nie stanowi wydatku w ramach cross-financingu.

5. Wydatki przeznaczone na pozyskanie środków trwałych są kwalifikowalne na zasadach określonych w Wytycznych w zakresie kwalifikowalności wydatków (m.in. podrozdział 6.12 Techniki finansowania środków trwałych oraz wartości niematerialnych i prawnych).

Na etapie realizacji projektu wydatki ponoszone na zakup środków trwałych oraz crossfinancing powyżej dopuszczalnych limitów (kwot) tych kategorii określonych w zatwierdzonym wniosku o dofinansowanie projektu będą niekwalifikowalne.

6. Zgodnie z Rozporządzeniem Parlamentu Europejskiego i Rady (UE) nr 1303/2013 z dnia 17 grudnia 2013 r. obowiązuje zakaz podwójnego finansowania wydatków i zaliczania do kosztów uzyskania przychodów w prowadzonej działalności, odpisów z tytułu zużycia środków trwałych oraz wartości niematerialnych i prawnych dokonywanych od tej części ich wartości, która odpowiada poniesionym wydatkom na nabycie lub wytworzenie we własnym zakresie tych środków lub wartości niematerialnych i prawnych zwróconych podatnikowi w jakiejkolwiek formie.

7. Beneficjent jest zobowiązany do zachowania trwałości sfinansowanych w ramach projektu wydatków poniesionych jako cross-financing zgodnie z zapisami podrozdziału 5.3 Wytycznych w zakresie kwalifikowalności wydatków.

### **Wkład własny**

Beneficjent zobowiązany jest do wniesienia wkładu własnego w wysokości **min. 15%** wydatków kwalifikowalnych projektu.

Wkład własny wnoszony jest do projektu przez Wnioskodawcę (Beneficjenta), niemniej jednak może on pochodzić z różnych źródeł. Wkład własny wnoszony przez Wnioskodawcę (Beneficjenta), na rzecz projektu, w postaci nieruchomości, udostępnienia pomieszczeń, urządzeń, materiałów (surowców), wartości niematerialnych i prawnych, ekspertyz lub nieodpłatnej pracy wykonywanej przez wolontariuszy, itp. stanowi wkład własny niepieniężny i jest wydatkiem kwalifikowalnym.

Wkład własny niepieniężny, może być wnoszony przez Beneficjenta ze składników jego majątku (np. nieruchomości) lub majątku innych podmiotów, o ile zostało to uregulowane prawnie lub w postaci świadczeń wykonywanych przez wolontariuszy.

Wartość wkładu niepieniężnego musi być należycie potwierdzona dokumentami o wartości dowodowej równoważnej fakturom, nie powinna przekraczać kosztów ogólnie przyjętych na danym rynku – dotyczy to również przypadku udostępnienia nieruchomości.

Zasady dotyczące wnoszenia wkładu niepieniężnego uregulowane są w Wytycznych w zakresie kwalifikowalności wydatków.

Źródłem finansowania wkładu własnego mogą być zarówno środki publiczne jak i prywatne. Co do zasady, o zakwalifikowaniu źródła pochodzenia wkładu własnego (publiczny/prywatny) decyduje status prawny podmiotu wnoszącego dany wkład: Beneficjenta/strony trzeciej (w przypadku wnoszenia wkładu w formie m.in. wynagrodzeń wypłacanych przez stronę trzecią).

### **Przykładowe sposoby wniesienia wkładu własnego:**

- ➢ pokrycie części wydatków w projekcie ze środków własnych,
- ➢ sfinansowanie wynagrodzenia personelu (lub jego części),
- ➢ wniesienie wkładu własnego w postaci rzeczowej (np. udostępnienie samochodu, wyposażenia, pomieszczeń),
- ➢ wkład własny może pochodzić zarówno ze środków powiatów jak również ze środków gmin znajdujących się w obrębie powiatów (pod warunkiem, że wydatki będą związane z działaniami projektowymi),
- ➢ wkład własny może być wniesiony również w ramach kosztów pośrednich,
- ➢ wkład własny mogą stanowić wydatki poniesione przed złożeniem projektu, jednak nie wcześniej niż od 1 lutego 2020 r.

### **Uproszczone metody rozliczania wydatków**

**UWAGA –** w ramach naboru nie ma możliwości rozliczania kosztów bezpośrednich za pomocą metod uproszczonych tj. kwot ryczałtowych i stawek jednostkowych.

### **Ryzyko nieosiągnięcia założeń projektów**

Ryzyko nieosiągnięcia założeń projektu jest wykazywane przez Wnioskodawcę w punkcie 3.3 wniosku o dofinansowanie w przypadku wnioskowania o kwotę dofinansowania równą albo przekraczającą 2 000 000 PLN.

Szczegółowe informacje nt. ryzyka nieosiągnięcia założeń projektu zawarte są w Instrukcji wypełniania wniosku o dofinansowanie projektu w ramach RPOWŚ na lata 2014-2020 Europejski Fundusz Społeczny – stanowiącej załącznik nr I do Warunków naboru projektów.

# <span id="page-16-0"></span>**IX. WSKAŹNIKI**

We wniosku o dofinansowanie należy wskazać wskaźniki produktu monitorujące wsparcie związane z epidemią COVID-19.

- 1. *Liczba osób objętych wsparciem w zakresie zwalczania lub przeciwdziałania skutkom pandemii COVID-19.*
- 2. *Liczba podmiotów objętych wsparciem w zakresie zwalczania lub przeciwdziałania skutkom pandemii COVID-19.*
- 3. *Wartość wydatków kwalifikowalnych przeznaczonych na działania związane z epidemią COVID-19.*

Projektodawca jest zobowiązany do wskazania minimum dwóch z ww. wskaźników – jednego rzeczowego (dotyczącego podmiotów lub osób) i jednego finansowego (dotyczącego wydatków bezpośrednich, przeznaczonych na przeciwdziałanie lub walkę z COVID-19.

Wnioskodawca jest zobligowany do wpisania we wniosku o dofinansowanie oraz do monitorowania na etapie realizacji projektu poniższych wszystkich wskaźników horyzontalnych produktu (również w przypadku, gdy ich planowana wartość wynosi zero):

- 1. *"Liczba obiektów dostosowanych do potrzeb osób z niepełnosprawnościami"*
- 2. *"Liczba osób objętych szkoleniami/doradztwem w zakresie kompetencji cyfrowych"*
- 3. *"Liczba projektów, w których sfinansowano koszty racjonalnych usprawnień dla osób z niepełnosprawnościami"*
- 4. *"Liczba podmiotów wykorzystujących technologie informacyjno-komunikacyjne (TIK)"*

W przypadku wsparcia krótkoterminowego, punktowego, o niskiej intensywności (np. zaopatrzenie w maseczki i inne środki ochrony osobistej, wsparcie psychologiczne przez telefon) osoba otrzymująca tego typu pomoc nie jest uczestnikiem projektu w rozumieniu *Wytycznych w zakresie monitorowania postępu rzeczowego realizacji programów operacyjnych na lata 2014-2020*, co oznacza, że nie ma obowiązku zbierania od takiej osoby danych osobowych.

W takim przypadku, Beneficjent powinien wykazać jedynie liczbę wspartych osób/ podmiotów. Pełne dane uczestników/podmiotów należy zbierać jedynie w przypadku wsparcia bezpośredniego, o odpowiedniej intensywności, na które zostały przeznaczone określone środki, świadczone na rzecz konkretnej osoby/podmiotu, które prowadzi do uzyskania korzyści przez uczestnika (np. nabycia kompetencji, podjęcia zatrudnienia, zapewnienia opieki, usługi asystenckiej).

### <span id="page-17-0"></span>**X. UMOWA O DOFINANSOWANIE PROJEKTU**

Po zakończeniu oceny, a przed podpisaniem umowy o dofinansowanie projektu nie jest możliwe wprowadzanie jakichkolwiek zmian w projekcie, oprócz dostosowania okresu realizacji projektu (w tym również harmonogramu realizacji projektu, harmonogramu płatności i budżetu projektu w części dotyczącej daty poniesienia wydatku) wynikającego ze zwiększenia alokacji na nabór, w odniesieniu do już ocenionego pozytywnie wniosku.

Minimalny wzór umowy o dofinansowanie projektu dostępny jest na stronie internetowej RPOWŚ 2014-2020 [\(adres strony internetowej do dokumentów\)](http://www.2014-2020.rpo-swietokrzyskie.pl/pobierz-wzory-dokumentow/item/275-wzory-umow-decyzji-oraz-zalacznikow-do-umowy-o-dofinansowanie-projektu-w-ramach-europejskiego-funduszu-spolecznego) jak również stanowi załącznik nr IV do Warunków naboru projektów.

Uchwałą Zarządu Województwa Świętokrzyskiego minimalny wzór umowy o dofinansowanie projektu może ulec zmianie.

Wnioskodawca na wezwanie IOK w terminie do 7 dni kalendarzowych, składa wszystkie wymagane dokumenty (załączniki) do umowy o dofinansowanie.

#### **Wykaz wymaganych załączników od Wnioskodawcy:**

- 1) Wniosek o dofinansowanie projektu.
- 2) Harmonogram płatności (wersja papierowa 2 egzemplarze).
- 3) Oświadczenie o kwalifikowalności podatku VAT (2 egzemplarze).
- 4) Oświadczenie o niepodleganiu karze zakazu dostępu do środków (2 egzemplarze).
- 5) Oświadczenie uczestnika projektu (2 egzemplarze).
- 6) Upoważnienie do przetwarzania danych osobowych na poziomie Beneficjenta i podmiotów przez niego umocowanych (2 egzemplarze).
- 7) Odwołanie upoważnienia do przetwarzania danych osobowych na poziomie Beneficjenta

i podmiotów przez niego umocowanych (2 egzemplarze).

- 8) Wnioski osób uprawnionych do obsługi systemu SL2014 (2 egzemplarze).
- 9) Sprawozdanie potwierdzające zachowanie trwałości Projektu lub rezultatów.
- 10) Zaświadczenie Beneficjenta o niezaleganiu z opłacaniem składek ZUS.
- 11) Zaświadczenie Beneficjenta z właściwego Urzędu Skarbowego o niezaleganiu z uiszczaniem podatków.
- 12) Oświadczenie o nieskorzystaniu z pomocy pochodzącej z innych wspólnotowych instrumentów finansowych w odniesieniu do tych samych wydatków kwalifikowanych związanych z danym projektem.
- 13) Kopia statutu lub inny dokument (kopia dokumentu poświadczona za zgodność z oryginałem przez osoby do tego upoważnione) potwierdzający zgodność działalności prowadzonej przez Beneficjenta z typem realizowanego wsparcia lub aktualny wyciąg z Krajowego Rejestru Sądowego (w przypadku stowarzyszeń, fundacji wymagany jest aktualny wyciąg z KRS).
- 14) Pełnomocnictwo do reprezentowania ubiegającego się o dofinansowanie (dokument wymagany, gdy wniosek jest podpisywany przez osobę/y nie posiadającą/e statutowych uprawnień do reprezentowania Wnioskodawcy lub gdy z innych dokumentów wynika, że uprawnionymi do podpisania wniosku są co najmniej dwie osoby). W przypadku jednostek samorządu terytorialnego Uchwała właściwego organu/zaświadczenie komisji wyborczej o wyborze osoby/ób udzielających pełnomocnictwa.

W terminie do 7 dni kalendarzowych od wpływu do ION wszystkich wymaganych poprawnie sporządzonych załączników, Wnioskodawca (Beneficjent) podpisuje umowę o dofinansowanie projektu. W uzasadnionych przypadkach termin podpisania umowy może ulec wydłużeniu.

ION zamieszcza na stronie internetowej RPOWŚ oraz na portalu informację o wybranym do dofinansowania projekcie.

### <span id="page-18-0"></span>**XI. ZAŁĄCZNIKI**

- I. Instrukcja wypełniania wniosku o dofinansowanie projektu, w tym wzór wniosku o dofinansowanie.
- II. Wzór karty weryfikacji warunków formalnych wniosku o dofinansowanie.
- III. Wzór karty oceny merytorycznej wniosku o dofinansowanie.
- IV. Wzór minimalnego zakresu umowy o dofinansowanie projektu.
- V. Ogólne kryteria wyboru projektów.
- VI. Szczegółowe kryteria wyboru projektów w ramach Poddziałania 9.2.3.
- VII. Szczegółowy podział środków finansowych dla poszczególnych starostw powiatowych, które zadeklarowały gotowość do udziału w naborze projektów w trybie nadzwyczajnym w ramach Działania 9.2, Poddziałania 9.2.3.

Tabela zmian do Warunków naboru projektów w trybie nadzwyczajnym – nabór dedykowany starostwom powiatowym

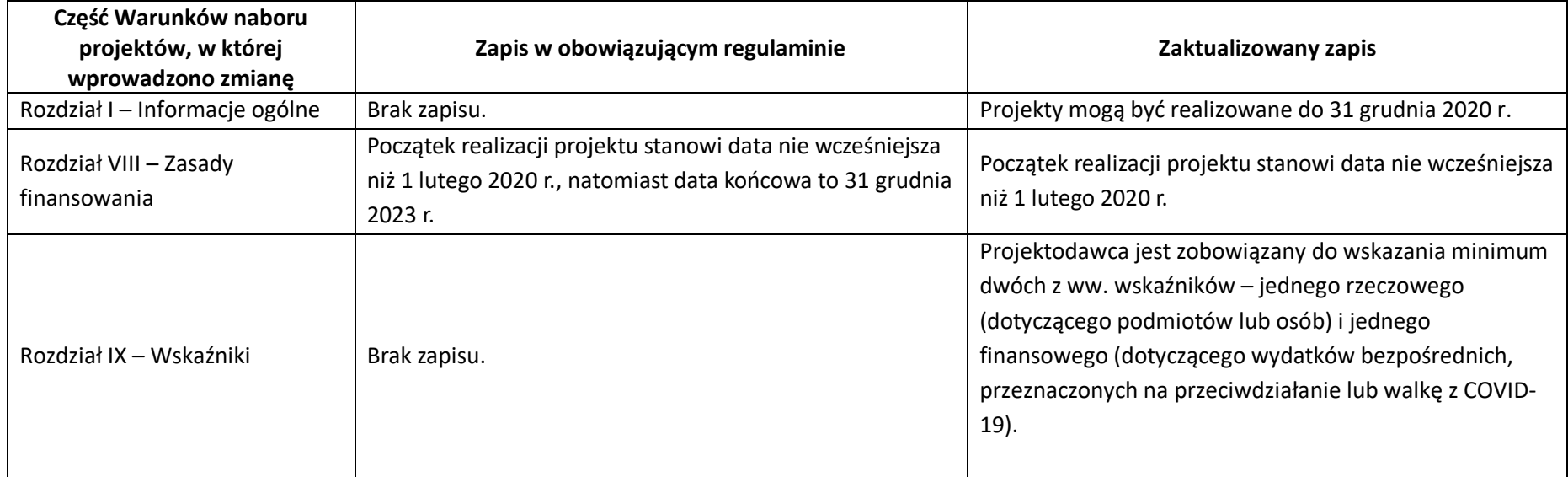